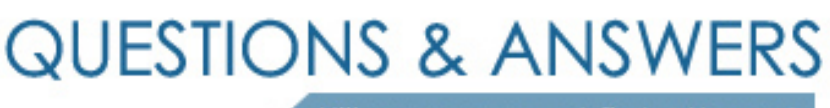

Kill your exam at first Attempt

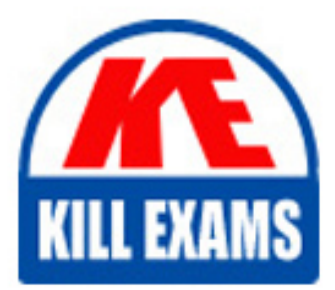

1Y0-A03 Dumps 1Y0-A03 Braindumps 1Y0-A03 Real Questions 1Y0-A03 Practice Test 1Y0-A03 dumps free

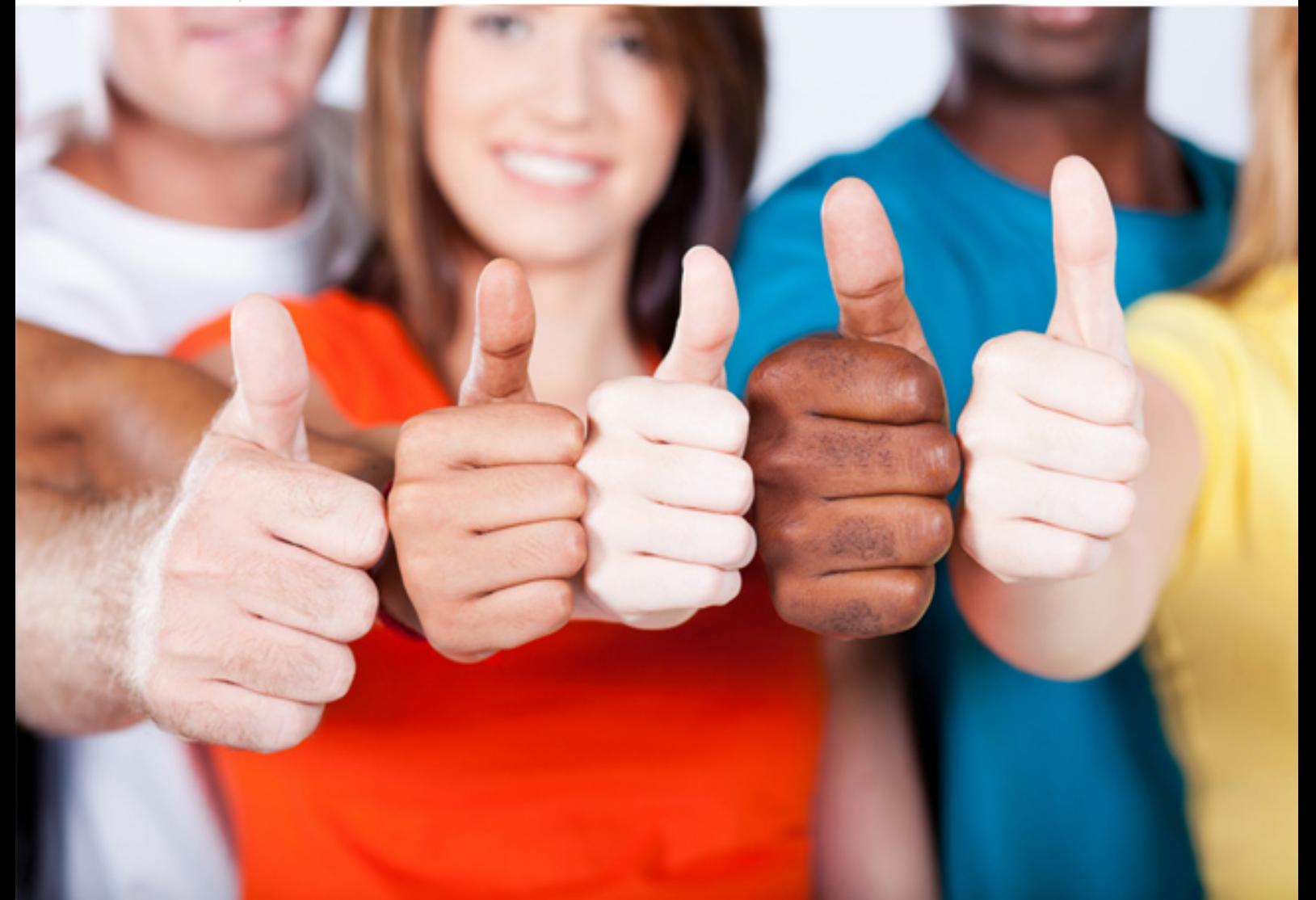

# **1Y0-A03 Citrix**

Citrix XenDesktop 2.0 Enterprise Edition: Administration

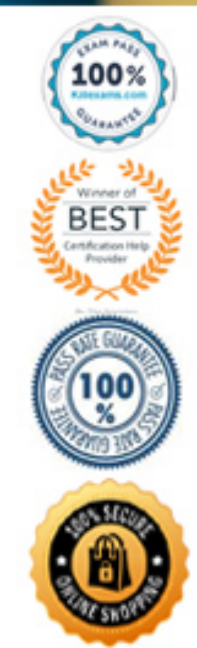

B. Do not auto-create client printers

C. Turn off client printer mapping

D. Turn off COM port mapping

# **Answer:** B, C

# **QUESTION:** 54

An administrator implemented XenDesktop 2.0 Enterprise Edition. The administrator is using XenMotion, standard image vDisks, XenApp and NAS storage. Which two purposes does the storage component serve in this XenDesktop environment? (Choose two.)

A. Provides a shared IMA store between XenApp and XenDesktop

- B. Allows for the installation of the Desktop Delivery Controller
- C. Provides High Availability for virtual machine access
- D. Allows for rapid provisioning of vDisks in the XenDesktop environment

#### **Answer:** C, D

# **QUESTION:** 55

An administrator has added a virtual desktop to a desktop group in the Desktop Delivery Controller farm. However, when the administrator checks the desktop group in the Access Management Console, the desktop state for the virtual desktop lists it as "Not Registered". According to best practice, which step should the administrator take first to troubleshoot this issue?

A. Run the ipconfig and ping <othermachine.domain.com> on the Desktop Delivery Controller and Virtual Desktop Agent

- B. Check that the system time on all systems is within one minute of each other
- C. Remove the virtual desktop from the domain and then rejoin it
- D. Reinstall the Virtual Desktop Agent and restart it

#### **Answer:** A

#### **QUESTION:** 56

An administrator set up a XenDesktop environment where Provisioning server provisons the operating system to virtual desktops and XenServer hosts them. The administrator used the Provisioning server image builder to create the images and set the desktops to be pooled. The administrator expects the desktops to revert to a clean start after users log off; however many users have complained that the desktops they are receiving are not in a clean state. What should the administrator do to correct this problem?

A. Configure the Desktop Delivery Controller to revert the image once a user has logged off

B. Set the logoff behavior of the virtual desktops to reboot on log off

C. Create a master target device in started image mode to make changes on the server cache

D. Configure a script through the management API to clean the image each time the vDiskl is unlocked

# **Answer:** B

#### **QUESTION:** 57

An administrator has configured multiple policies in a XenDesktop environment. However, the administrator needs to configure one policy specifically for users in the headquarters building. In order to best configure the policy to apply only to those users in the headquarters building, the administrator should apply a \_\_\_\_\_\_\_\_ filter.

A. Client IP Address B. Users C. Server D. Client Name

# **Answer:** A

#### **QUESTION:** 58

Once an administrator has created and imaged a virtual machine for a XenDesktop environment that includes Provisioning Server, which two steps must the administrator take to finalize the virtual desktop for users to access? (Choose two.)

- A. Add the virtual desktop to the desktop group
- B. Configure the virtual machine to "Network Boot First"
- C. Add the virtual machine to the Provisioning Server database
- D. Join the virtual desktop to a XenServer Resource Pool

**Answer:** A, B

# **QUESTION:** 59

An administrator is planning a XenDesktop implementation and needs to take into consideration how much storage will be necessary for the implementation. Which two XenDesktop configuration options could the administrator implement to reduce storage usage? (Choose two.)

A. Configure Microsoft Active Directory with roaming profiles for all users

- B. Provision standard images through Provisioning server
- C. Host the virtual desktops through XenServer
- D. Stream applications through XenApp

**Answer:** B, D

#### **QUESTION:** 60

An administrator created a vDisk and set it to standard image mode, the administrator named it "ISC+20". The administrator has also configured DHCP options 66 and 67. However, when the administrator begins the XenDesktop Setup Wizard the administrator does not see the vDisk. The administrator must modify the \_\_\_\_\_\_\_\_\_\_\_\_\_\_\_\_ in order to correctly configure the vDisk.

A. class and type B. access mode C. DHCP boot options D. vDisk name

#### **Answer:** D

#### **QUESTION:** 61

An administrator is setting up a XenDesktop environment with Provisioning Server, XenServer and XenApp. The administrator is currently creating the virtual desktops that will be delivered to users. The desktops will either have a Microsoft XP or Vista operating system. How should the administrator create the operating systems in this environment?

- A. Publish a desktop for each type of operating system in XenApp
- B. Use a full template for each type of operating system in XenServer
- C. Use a basic template for each type of operating system in XenServer
- D. Use a custom template for each type of operating system in XenServer
- E. Create a vDisk for each type of operating system in provisioning server

**Answer:** E

# **QUESTION:** 62

# DRAG DROP

for this environment. An administrator implemented XenDesktop 2.0 Enterprise Edition using Provisioning Server, XenApp, XenServer to host virtual machines and a profile management tool to personalize the virtual desktops. Please the actions in the correct communication order

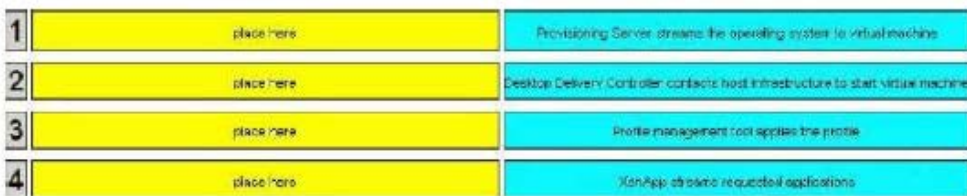

# **Answer:**

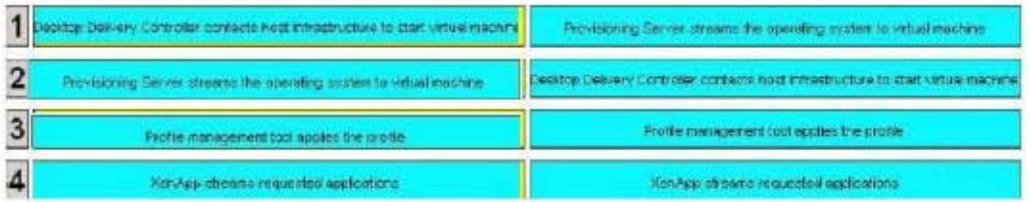

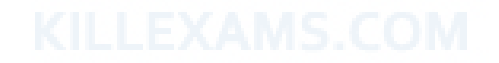

# For More exams visit https://killexams.com/vendors-exam-list

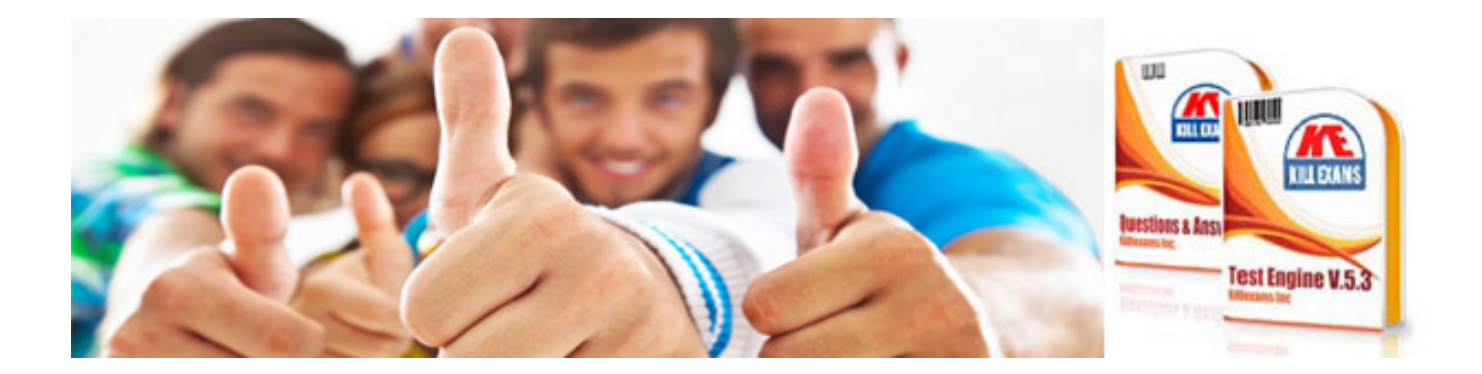

*Kill your exam at First Attempt....Guaranteed!*